# Photoshop 2021 (Version 22.5.1) Product Key Full [Mac/Win] [Updated-2022]

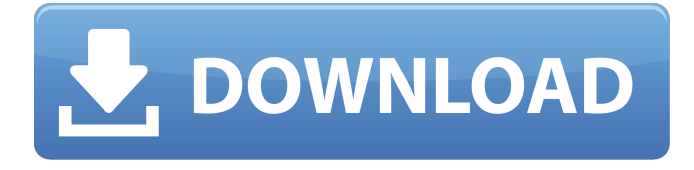

### **Photoshop 2021 (Version 22.5.1) Crack + Free Download X64**

Note The original photo is usually clipped to a transparent layer in the image window. It is not visible when the image is saved by itself. All we need to do is create a new, regular layer to add the original photo, and then rename the new layer in the Layers palette. You can select the layer by clicking on it and pressing the keyboard combination Ctrl+J. You can use whichever function you like to create a new layer. I prefer to use the New Layer icon in the Layer palette, shown in Figure 3-12. To see an original photo just added to a new layer, select that layer and press the keyboard combination Ctrl+J. The image should appear in the Layers palette. You can select the image by clicking on it in the palette and pressing the keyboard combination Ctrl+click. If you click outside of the image the selection will be lost, so be careful.

#### **Photoshop 2021 (Version 22.5.1) Crack + License Keygen**

In this post, we are going to share with you the best and useful tips for designers who are using Photoshop Elements. You can also download the Photoshop Elements PDF eBook below. Also check this overview of the best Photoshop alternatives. Install PS Elements on your computer To install PS Elements, you need to download and install PS Elements on your computer. You can download it here. Download and install Photoshop Elements (2019) Step 1: Open Photoshop Elements and find the "Program" option in the operating system menu. Open the program folder and double-click on the "Create" folder. Step 2: Press "Next" to enter the installation path. Step 3: Select either the latest version of Photoshop Elements 2019 or the one you want to install (Installed version: PSE 19.0.5; Latest version: PSE 19.1.4). Step 4: Click "Install". Now open the folder and double-click on the "Create" folder. To install Photoshop Elements 2019, open the folder and double-click on the "Create" folder. To install Photoshop Elements 2019, open the folder and double-click on the "Create" folder. Remember: You need to download and install the latest version of Photoshop Elements 2019. Step 5: Press "Next" and follow the instructions. Step 6: Restart your computer if you have not done so yet. Install Adobe Photoshop Creative Cloud If you already have the Creative Cloud membership, you can install Photoshop Elements using the latest version of Photoshop Creative Cloud. How to install Adobe Photoshop Elements on your computer? Step 1: Download the latest version of Photoshop Elements from the official website. Step 2: Unzip the downloaded file and place the downloaded files in the "C:\Program Files\Adobe\Photoshop Elements 2019″ folder. (Required if you have not installed Photoshop Elements earlier, go to Step 4). Step 3: Restart your computer and open Photoshop Elements. Step 4: Open the "Photoshop Elements" file in the folder. Step 5: Press "OK" to install Photoshop Elements. Follow the on-screen instructions to complete the installation. You can download and install the latest version of Photoshop Elements from the official website a681f4349e

## **Photoshop 2021 (Version 22.5.1) Crack + For PC [Updated-2022]**

The present invention relates to a new and distinct cultivar of Chrysanthemum plant, botanically known as Chrysanthemum×morifolium, commercially grown as a garden Chrysanthemum and hereinafter referred to by the name 'Yosan Fayre'. The objective of the breeding program is to create new garden-type Chrysanthemum cultivars having inflorescences with desirable inflorescence forms, attractive floret colors and good garden performance. The new Chrysanthemum originated from a cross-pollination made by the Inventor in April, 2002, in Salinas, Calif. of a proprietary Chrysanthemum×morifolium seedling selection identified as code number YB-K9910, not patented, as the female, or seed, parent with the Chrysanthemum×morifolium cultivar Vista. The new Chrysanthemum was discovered and selected by the Inventor as a single flowering plant within the progeny of the stated cross-pollination grown in a controlled environment in Salinas, Calif. in November, 2003. The selection of this plant was based on its desirable inflorescence form, floret color and good garden performance. Asexual reproduction of the new Chrysanthemum by terminal cuttings in a controlled environment in Fort Myers, Fla. since May, 2004, has shown that the unique features of this new Chrysanthemum are stable and reproduced true to type in successive generations.Calcium and egg white protein increase response rates to anti-seizure medication in epilepsy. Cognitive impairments are prevalent in epilepsy. One of the factors that may cause cognitive problems in epilepsy is impairment of cerebral neurotransmission. The purpose of this study was to assess the effect of two easily accessible and noninvasive experimental interventions on the response rates to anti-seizure medication in individuals with epilepsy. Thirty-four people with epilepsy (19 females) and 16 healthy controls (7 females) were included in the study. Each participant attended two sessions where a control and an experimental intervention were carried out. The experimental intervention was performed by having participants eat egg white protein (EWP), while the control intervention was performed by having participants consume a protein free (PF) meal. Each session was separated by a minimum of seven days. Blood samples were taken from all participants after the interventions. Neuropsychological assessment was performed after each session. The results showed that the response rates in the EWP group were higher

## **What's New In?**

Q: Visual Studio 2017 error C1942: 'EventListener' was not declared in this scope I'm working with code in another PC and I've a problem with Visual Studio 2017, it always make the following error:

C:\Users\Domi\.NetCore\project.json(2,17): error CS1501: 'EventListener' was not declared in this scope. I don't know what is the problem, only thing I did today was to upgrade my Mac, yesterday I had Visual Studio in another PC, when the Mac upgraded to 10.14.6 I started this project in the other PC, but it's still giving me this error. I'm currently working with.net core and kubernetes, I'm creating a windows service to listen for some actions in the kubernetes, for example: using System; using System.Threading; using System.Net.Sockets; using System.IO; using System.Net; using Kubernetes.Client; using Kubernetes.Configuration; using Kubernetes.Core; using Kubernetes.Node; using Kubernetes.Core.Types; using Kubernetes.Http; namespace CoreAdminService { public class CoreAdminService : IEventListener { The class is public. Any idea what could be the problem? A: It seems that this problem doesn't exist anymore after upgrading to macOS 10.14.6 in the neuroanatomical processes underlying temporal organization. In particular, we looked at two aspects of temporal organization; interictal temporal stability and recurrence of spike trains. We found that the neuroanatomical processes underlying these two features differed. Neural oscillations are generated in brain regions involved in memory processing (Singer and Gray, [@B64]; Wong and Wang, [@B73]; Bruhn, [@B8]; Hanslmayr et al., [@B24]; Lisman and Jensen, [@B46];

Balasubramaniam et al., [@B3];

## **System Requirements For Photoshop 2021 (Version 22.5.1):**

1 GB free hard disk space required (13 GB+ recommended) 8 GB of RAM required Note: Crysis 2 will work on both PC and console versions of the game Crysis 2 will work on both PC and console versions of the game. We are aware of the Crysis 2 beta being linked to a patch. It is not required and we have no plans to make any changes to the version you get, other than fixing bugs. You will receive all content mentioned in the pre-release version when the game is released.

[https://rei4dummies.com/wp-](https://rei4dummies.com/wp-content/uploads/2022/06/Adobe_Photoshop_2021_Version_2200_keygenexe__Download_3264bit.pdf)

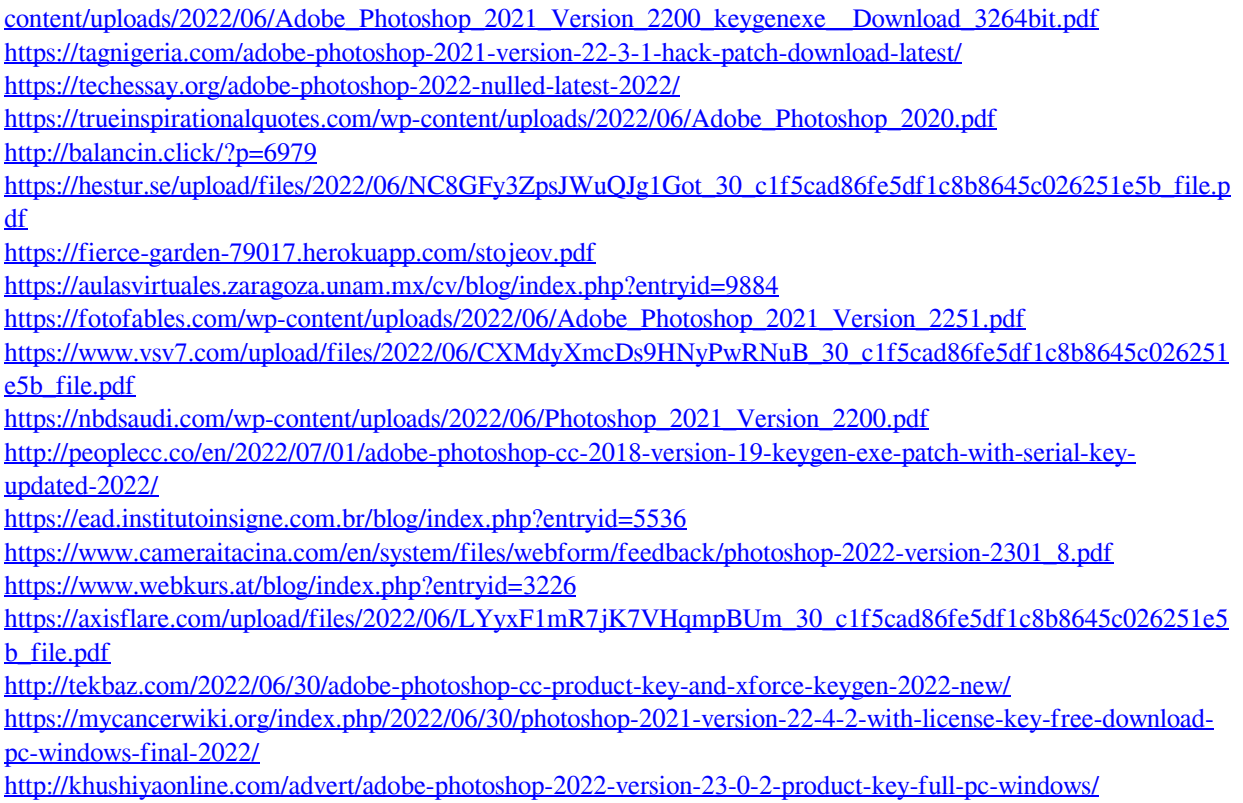

<http://enricmcatala.com/?p=17106>